# **Potku-sovellusprojekti**

**Jarkko Aalto Timo Konu Samuli Kärkkäinen Samuli Rahkonen Miika Raunio**

# **Projektisuunnitelma**

Julkinen Versio 1.0.0 18.4.2013

**Jyväskylän yliopisto**

**Tietotekniikan laitos**

**Jyväskylä**

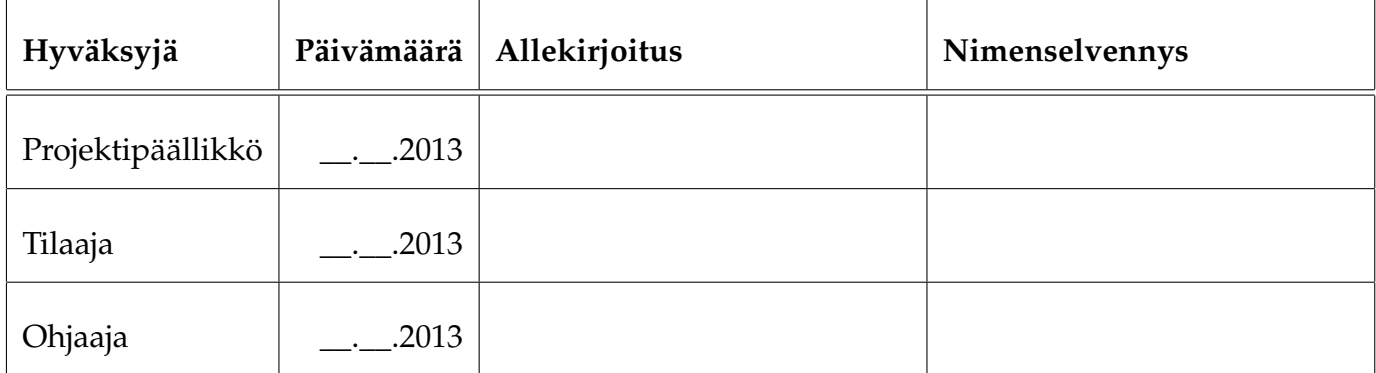

# **Tietoa dokumentista**

#### **Tekijät:**

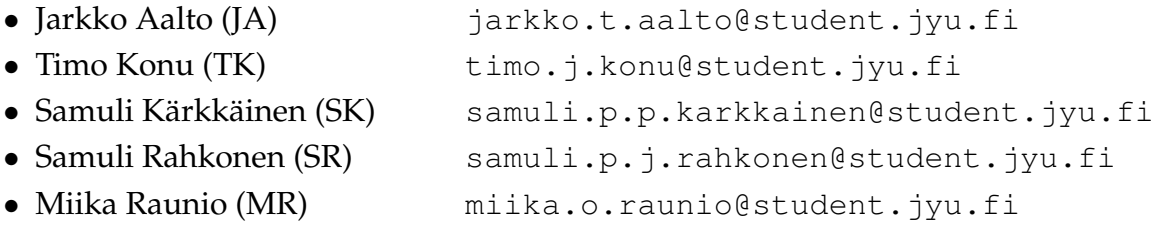

**Dokumentin nimi:** Potku-projekti, Projektisuunnitelma **Sivumäärä:** [36](#page-45-0) **Tiedosto:** potku\_projektisuunnitelma\_1.0.0.tex

**Tiivistelmä:** Potku-projekti kehittää Jyväskylän yliopiston fysiikan laitokselle rekyylispektrometrin mittausdatan analyysiohjelmiston käyttöliittymän. Projektisuunnitelmassa kuvataan projektin suunniteltua läpivientiä ottaen kantaa muun muassa tavoitteisiin, käytänteisiin, tehtäviin, työmääriin, aikatauluihin sekä riskeihin ja niiden hallintaan.

**Avainsanat:** Aikataulu, käytänteet, ohjelmistoprojekti, projektin läpivienti, prosessimalli, resurssit, riskien hallinta, suunnitelma, tavoitteet, tehtävät, työmäärät, vastuualueet.

# **Muutoshistoria**

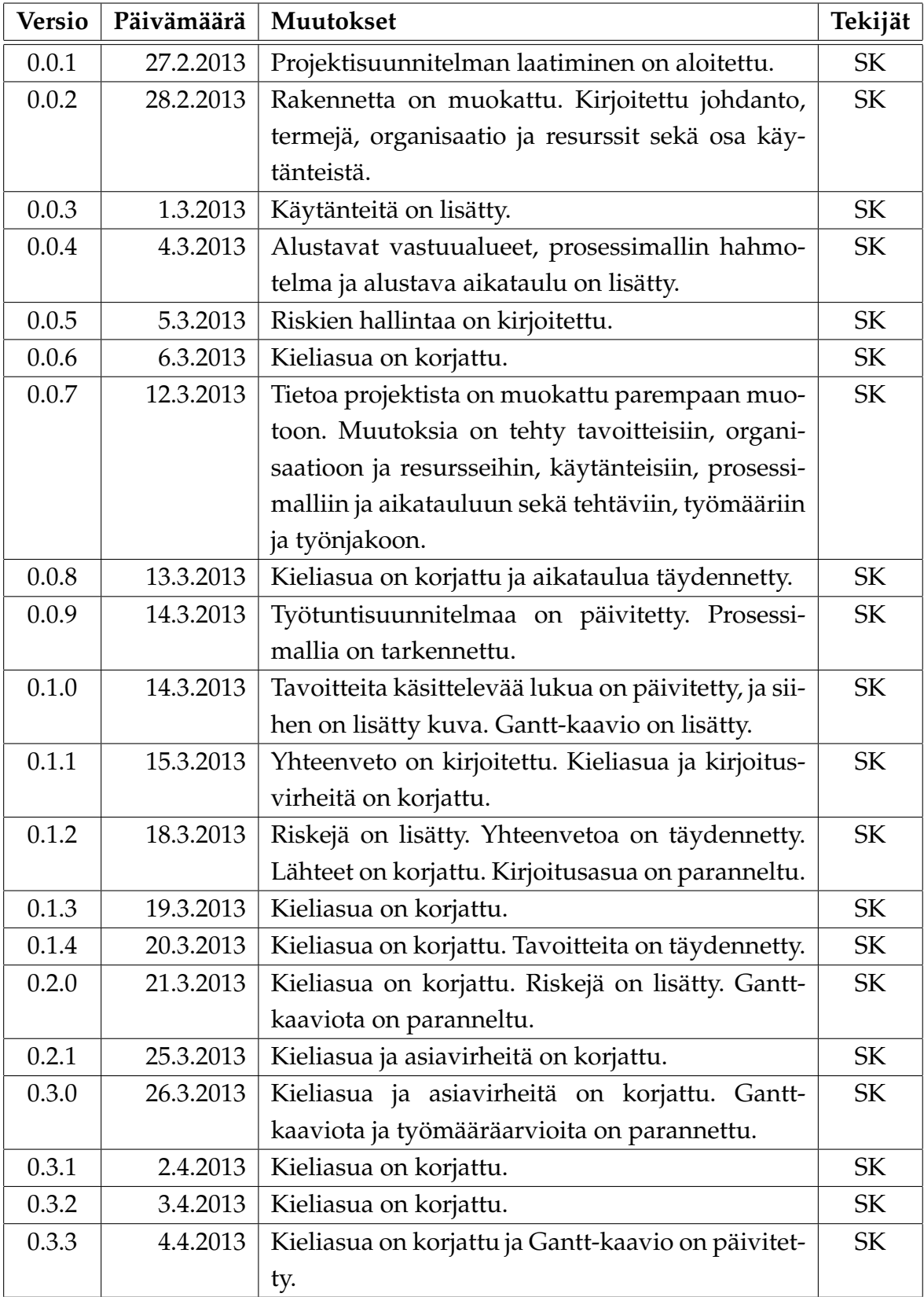

Potku-projekti Projektisuunnitelma 1.0.0 Julkinen

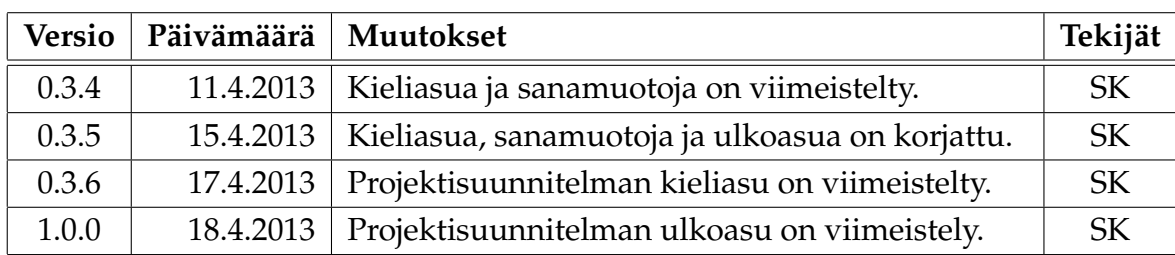

# **Tietoa projektista**

Potku-projekti kehittää Jyväskylän yliopiston fysiikan laitokselle käyttöliittymän rekyylispektrometrin mittausdatan analyysiohjelmistoon, jolla korvataan käytössä oleva vanha Finlandia-analyysisovellus. Osaa Finlandian käyttämistä analyysikomponenteista käytetään myös kehitettävässä sovelluksessa.

#### **Tekijät:**

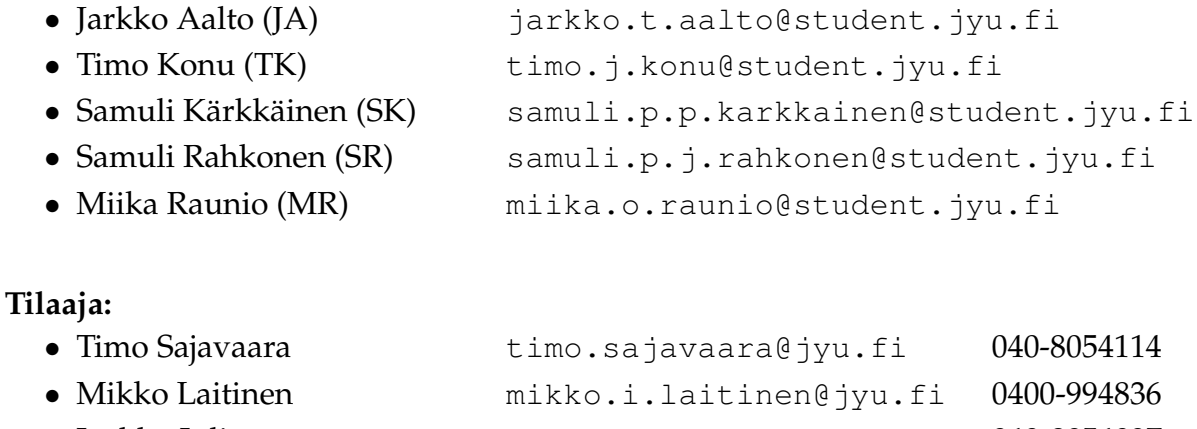

• Jaakko Julin jaakko.julin@jyu.fi 040-8054097 • Kai Arstila (iki.arstila@iki.fi -

#### **Ohjaajat:**

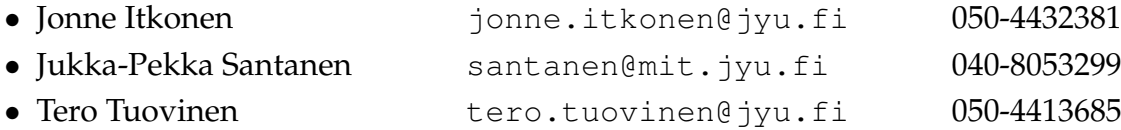

#### **Yhteystiedot:**

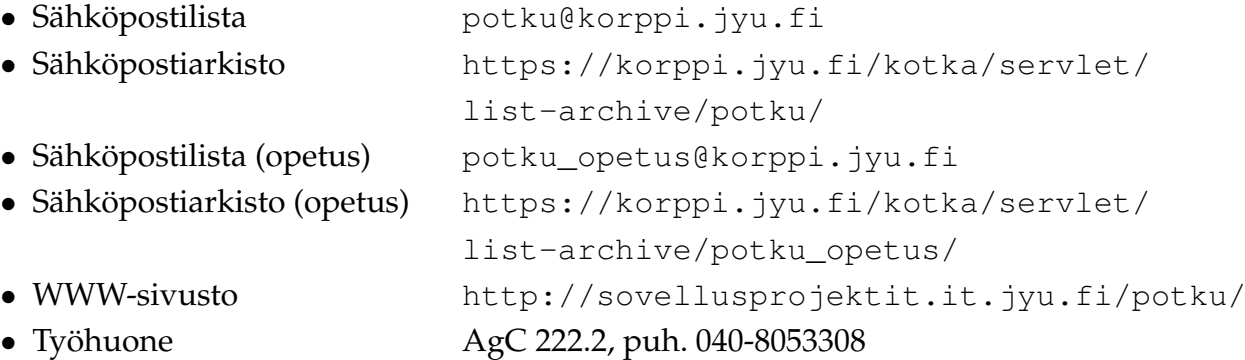

# **Sisältö**

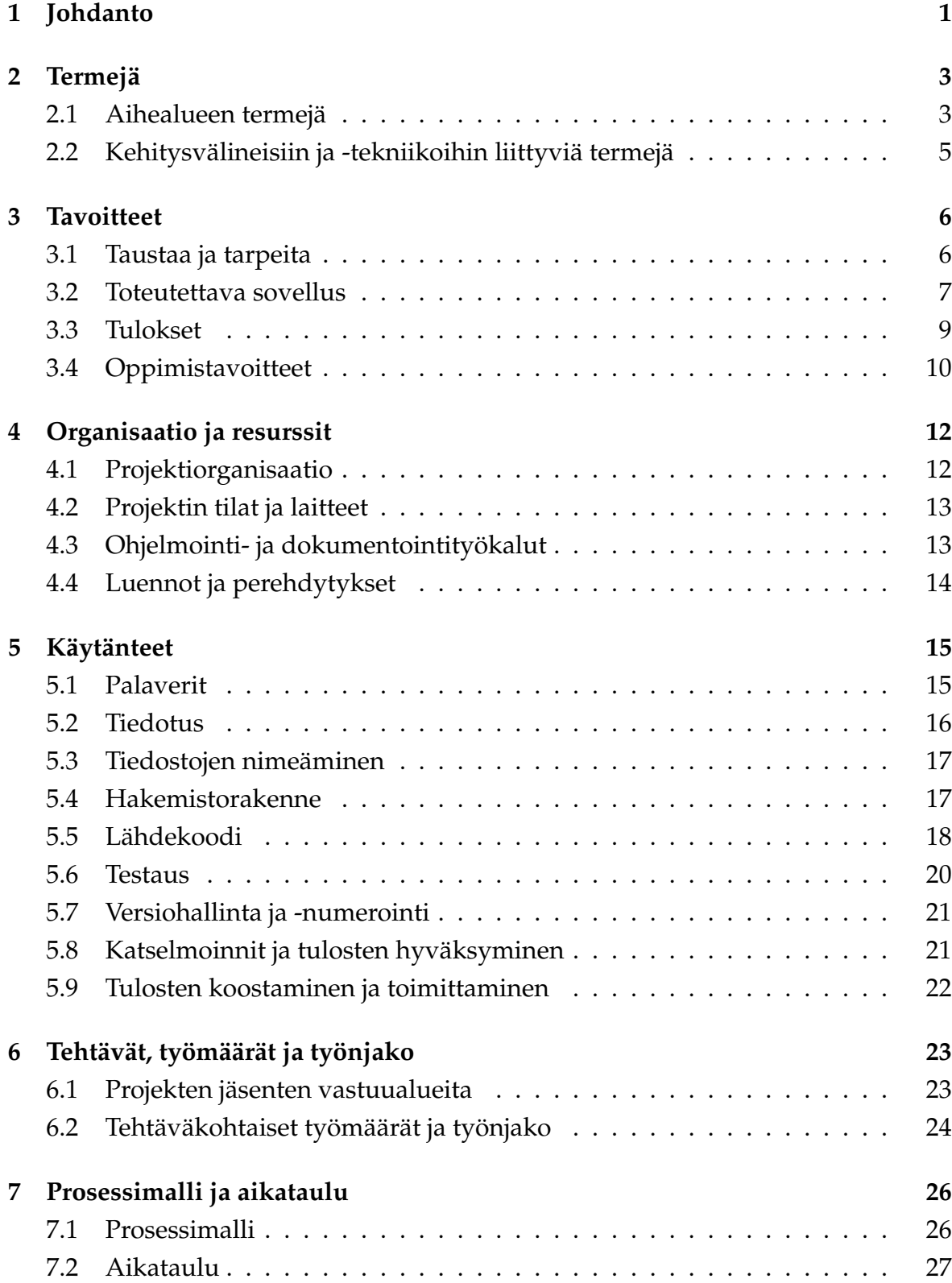

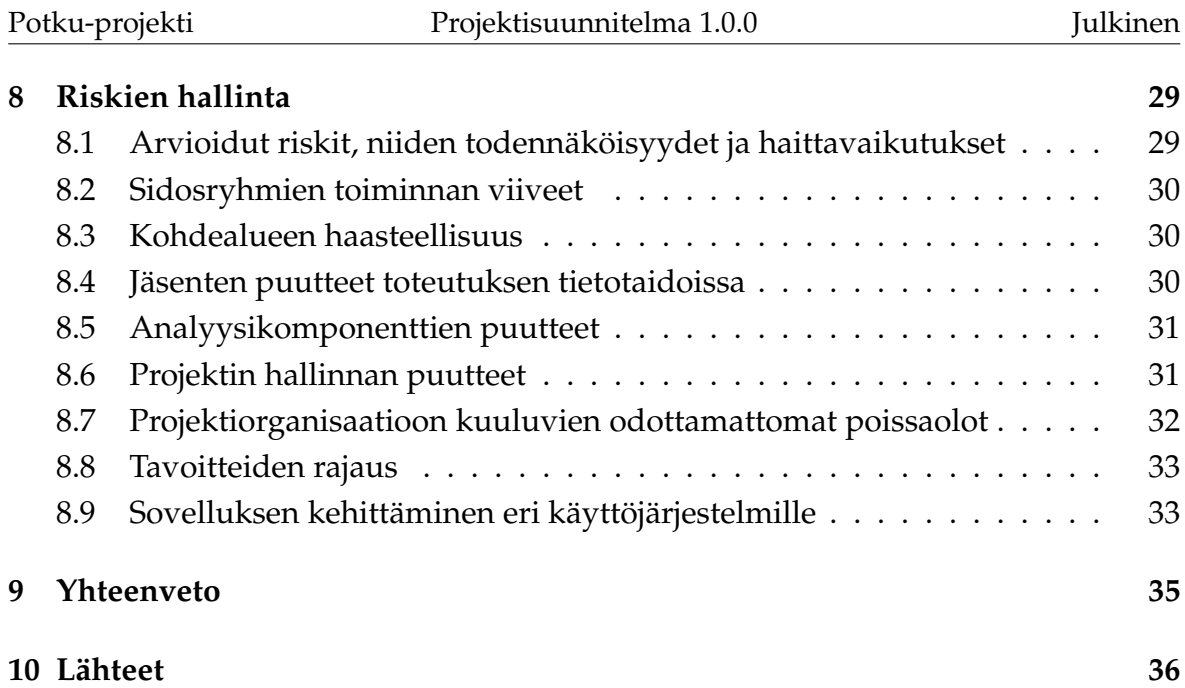

# <span id="page-10-0"></span>**1 Johdanto**

**Potku-projekti kehittää** Sovellusprojekti-kurssilla keväällä 2013 Jyväskylän yliopiston fysiikan laitoksen kiihdytinpohjaisen materiaalifysiikan tutkimusryhmälle **käyttöliittymän rekyylispektrometrin mittausdatan analyysiohjelmalle**. Tutkimusryhmällä on tällä hetkellä käytössä vanha Finlandia-niminen analyysisovellus, johon tutkijat eivät ole kaikin puolin tyytyväisiä. Finlandian jatkokehitys ja ylläpito on osoittautunut työlääksi/haastavaksi. Tutkimusryhmä on tullut siihen tulokseen, että on helpompaa ja järkevämpää kehittää kokonaan uusi sovellus kuin yrittää kehittää vanhaa.

Projektisuunnitelmassa kuvataan projektin suunniteltua läpivientiä ja määritellään projektille asetetut tavoitteet yleisellä tasolla. Projektisuunnitelmassa esitellään projektiorganisaation käytössä olevat resurssit ja käytänteet. Tämän lisäksi projektisuunnitelmassa käsitellään projektin tehtävät, työmäärät ja vastuualueet sekä prosessimalli ja aikataulu. Projektisuunnitelmaa laadittaessa on hyödynnetty Paattiprojektin projektisuunnitelmaa [\[5\]](#page-45-2), Kuvatus-projektin projektisuunnitelmaa [\[2\]](#page-45-3) sekä Sovellusprojektien ohjetta [\[7\]](#page-45-4).

Projektiryhmä laatii myös muita dokumentteja. **Vaatimusmäärittelyssä** kuvataan kehitettävän tietojärjestelmän käyttäjilleen tarjoamat tiedot ja toiminnot. **Järjestelmätestaussuunnitelmassa** käsitellään järjestelmän testausympäristöä ja testitapauksia sekä testausraporteissa testauskertojen tuloksia. **Sovellusraportissa** kuvataan sovelluksen toteutusratkaisuja ja käyttöliittymää sekä mahdollisia puutteita ja jatkokehitysideoita. **Projektiraportissa** tarkastellaan projektin läpivientiä ja sitä, miten projektin toteuma vastaa suunnitelmaa. Kaikista projektin aikana pidetyistä palavereista kirjoitetaan **pöytäkirjat** sekä katselmoinneista ja esittelyistä kirjoitetaan **muistiot**.

Luvussa [2](#page-12-0) kuvataan toteutettavaan sovellukseen ja projektiin liittyviä termejä. Luvussa [3](#page-15-0) esitellään projektin taustaa ja tavoitteet sekä projektin tulokset ja projektiryhmän oppimistavoitteet. Luku [4](#page-21-0) esittelee projektin organisaation sekä projektiryhmän käytössä olevat resurssit. Luvussa käsitellään myös sovelluksen kehittämiseen tarkoitettuja työkaluja ja niihin perehdytystä sekä muita Sovellusprojektin oheiskursseihin liittyviä luentoja ja koulutusta. Luku [5](#page-24-0) määrittää projektissa noudatettavia käytänteitä liittyen muun muassa kokouksiin, projektin sisäiseen tiedotukseen, dokumentointiin, versiohallintaan ja -numerointiin sekä tulosten koostamiseen ja toimittamiseen. Luvussa [6](#page-32-0) määritellään projektin jäsenten vastuualueet

sekä esitellään projektin läpivientiin liittyviä tehtäviä ja niiden arvioituja työmääriä. Luvussa [7](#page-35-0) esitellään projektin prosessimalli ja arvioitu aikataulu. Luvussa [8](#page-38-0) käsitellään projektin ennakoituja riskejä sekä niiden hallintaa.

# <span id="page-12-0"></span>**2 Termejä**

Luvussa esitellään dokumentissa käytettäviä aihealueen ja kehitysvälineiden termejä.

# <span id="page-12-1"></span>**2.1 Aihealueen termejä**

Dokumentissa esiintyvät projektin hallintaan ja aihealueeseen liittyvät termit ovat seuraavat:

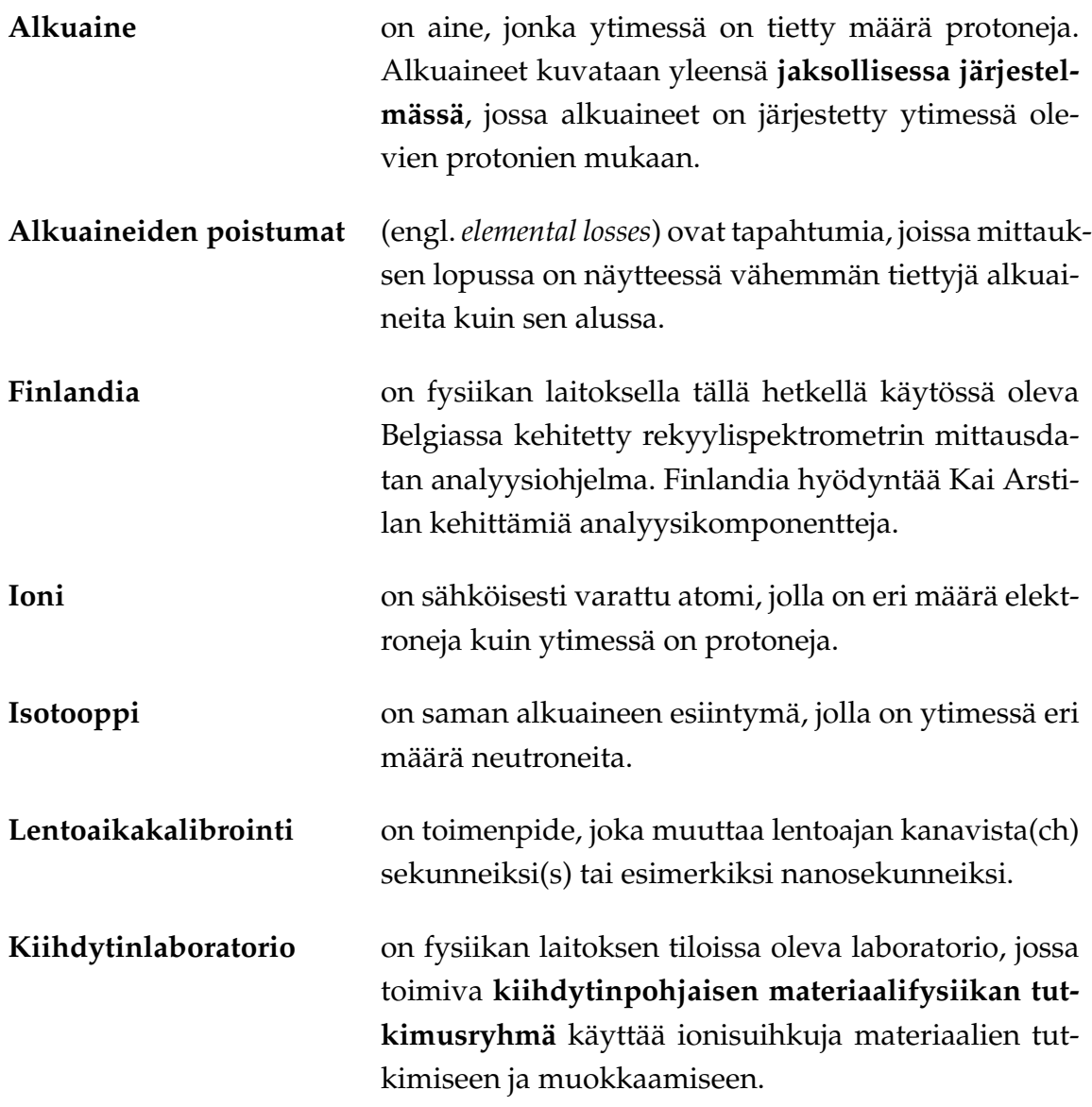

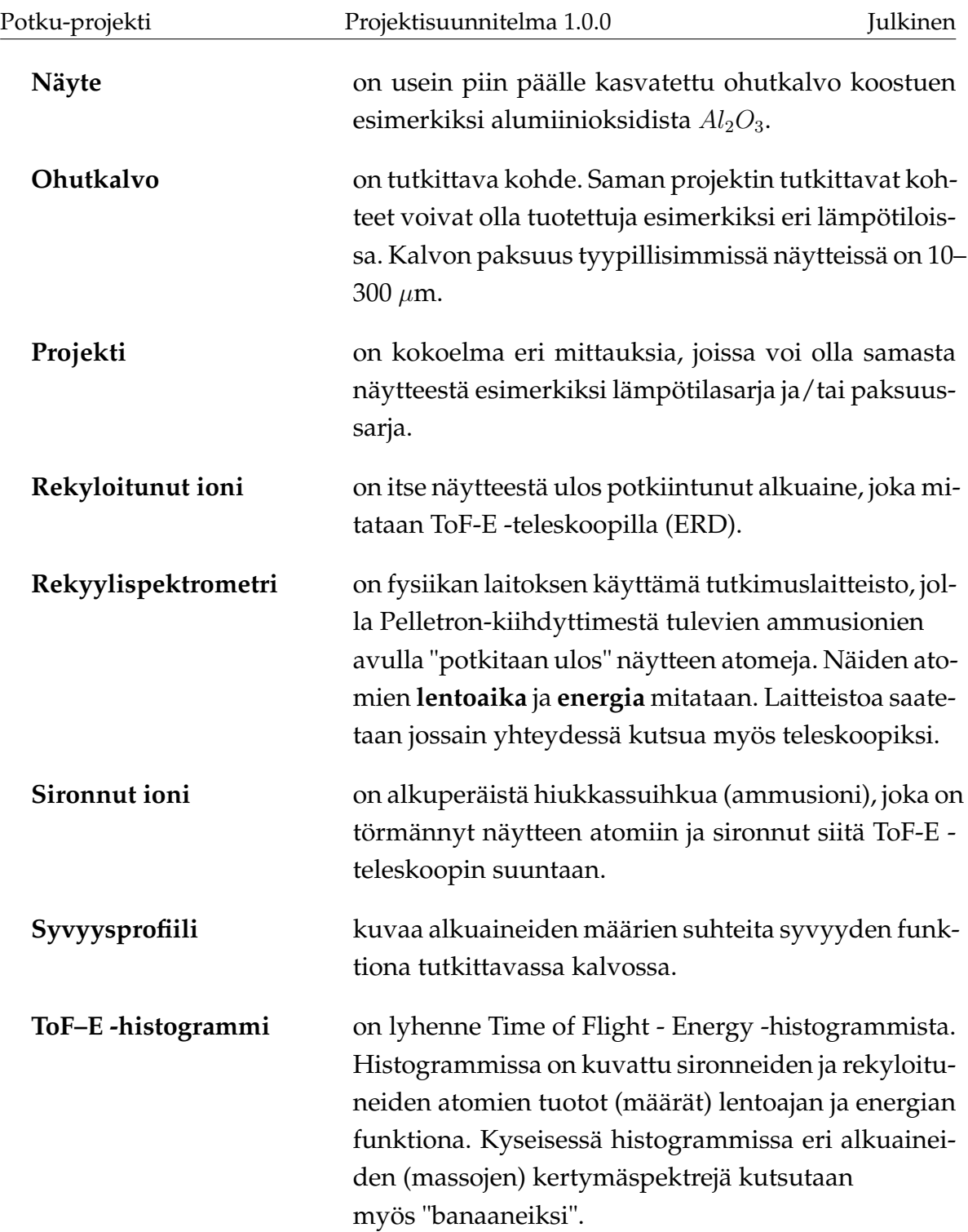

# <span id="page-14-0"></span>**2.2 Kehitysvälineisiin ja -tekniikoihin liittyviä termejä**

Dokumentissa esiintyy seuraavia kehitysvälineisiin ja -tekniikoihin liittyviä termejä:

![](_page_14_Picture_104.jpeg)

# <span id="page-15-0"></span>**3 Tavoitteet**

Luvussa käsitellään projektissa toteutettavalle sovellukselle ja muille tuloksille sekä ryhmän oppimiselle asetettuja tavoitteita.

# <span id="page-15-1"></span>**3.1 Taustaa ja tarpeita**

Projektin tilaajana on Jyväskylän yliopiston fysiikan laitoksen **kiihdytinpohjaisen materiaalifysiikan tutkimusryhmä**. Tutkimusryhmän toiminnalla on kolme pääpainopistealuetta. Ne ovat nano- ja mikromittakaavan rakenteiden valmistaminen ja muokkaus ionisuihkujen avulla, ionisuihkujen käyttö ohutkalvojen erilaisten materiaalien syvyysprofiloinnissa ja syklotronin suurienergisten suihkujen käyttö tutkimuksessa.

Tutkimusryhmän tehokkaimpia laitteistoja on **rekyylispektrometri**, jossa Pelletronkiihdyttimestä tulevien ammusionien avulla "potkitaan ulos" tutkittavan näytteen atomeja. Poispotkittujen atomien lentoaika mitataan kahden hiilikalvoaikailmaisimen avulla ja energia mitataan puolijohde- tai kaasu lmaisimella. Yksittäiset mittaukset voivat kestää tunteja ja tuottaa miljoonia rivejä dataa. Mittauslaitteisto ja mittauksen toimintaperiaate on esitetty kuvassa [3.1.](#page-15-2)

<span id="page-15-2"></span>![](_page_15_Figure_8.jpeg)

Kuva 3.1: Rekyylispektrometrin toimintaperiaate [\[4\]](#page-45-5).

Kuvassa [3.1](#page-15-2) esiintyvä *sample* kuvaa tutkittavaa näytettä ohutkalvoan päällä. Ionin tulokulma on kuvattu  $\alpha$ :lla ja sirontakulmaa  $\phi$ :llä. Lentoaikaa mittaavat hiilikalvoilmaisimet esitetään kuvassa kohdilla  $T_1$  ja  $T_2$ . Näiden kahden kalvon välinen etäisyys on lentoaika *TOF length*, ja atomin energiaa mittaava ilmaisin on *E detector*.

Tutkimusten yhteydessä tutkimusryhmä tekee useita mittauksia erilaisille näytteil-

le. Heidän asiakkaansa on voinut esimerkiksi toimittaa näytteitä, jotka on valmistettu eri lämpötiloissa tai paineissa. Eri tavoin valmistettujen näytteiden eroavaisuuksia pyritään selvittämään. Tutkimusryhmä toimittaa näytteen analyysien tulokset tilaajilleen ja/tai esittelee niitä tieteellisissä julkaisuissa ja tilaisuuksissa.

Tilaajalla on tällä hetkellä käytössään **Finlandia-niminen sovellus** mittausdatan analysointiin. Siihen ei kuitenkaan olla kaikilta osin tyytyväisiä, sillä siinä on ohjelmointivirheitä ja sen kehittäminen olisi haastavaa. Tilaaja onkin tullut siihen tulokseen, että kokonaan uuden sovelluksen kehittäminen on kannattavampi ratkaisu kuin vanhan ohjelman vaikea ylläpito ja jatkokehittäminen. **Potku-projekti kehittää tilaajan toivoman uuden sovelluksen mittausdatan analysointiin**.

### <span id="page-16-0"></span>**3.2 Toteutettava sovellus**

Projektissa kehitettävällä sovelluksella analysoidaan rekyylispektrometrilla kerättyä mittausdataa. Kehitettävästä käyttöliittymästä kutsutaan Kai Arstilan toteuttamia C-kielisiä analyysikomponentteja.

Tutkimusryhmä tekee useita eri mittauksia, jotka yhdessä muodostavat projektin. Jokaisen mittauksen mittausdatasta sovelluksen on pystyttävä muodostamaan lentoaika-energia -histogrammi (ToF–E -histogrammi), jossa jokainen datapiste esitetään lentoajan ja energian suhteen. Histogrammin samassa pisteessä voi olla useita mittauspisteitä. Mittauspisteiden määrä esitetään kuvassa eri väreillä siten, että väri muuttuu logaritmisesti määrien mukaan. Kuvassa [3.2](#page-17-0) on esitetty ToF–E histogrammi.

<span id="page-17-0"></span>![](_page_17_Figure_3.jpeg)

Kuva 3.2: Esimerkki lentoaika-energia -histogrammista [\[8\]](#page-45-6).

Muodostetusta ToF-E -histogrammista tutkijat **tunnistavat alkuaineita**, joten käyttöliittymän avulla täytyy pystyä valitsemaan alueita histogrammista. Nämä valitut alueet kuvaavat eri alkuaineita tai niiden isotooppeja. Kuvan [3.2](#page-17-0) kirjainmerkinnät ovat mittauksessa havaitut eri alkuaineet, mutta siinä ei ole erikseen eritelty alkuaineille määritettyjä alueita.

Sovelluksella täytyy pystyä syöttämään myös mittauksessa käytetyt **mittausparametrit**, joihin liittyy muun muassa lentoaikojen mittauksessa käytettävän etummaisen hiilikalvon paksuus, hiilikalvojen etäisyys sekä näytteen ja ilmaisimen kulmat. Sovelluksella on pystyttävä myös analysoimaan, miten paljon mittauksen aikana näytteestä poistuu valittuja alkuaineita.

Luetun mittausdatan ja asetusten perusteella sovelluksella on pystyttävä tekemään **syvyysprofiileja**, kuvaten kuinka paljon valittuja alkuaineita on tietyllä syvyydellä näytepisteessä. Syvyysprofiilista on tämän jälkeen pystyttävä laskemaan eri alkuaineiden suhteet käyttäjän asettamalla välillä. Esimerkki syvyysprofiilista on esitetty kuvassa [3.3.](#page-18-1)

<span id="page-18-1"></span>![](_page_18_Figure_3.jpeg)

Kuva 3.3: Esimerkkikuva syvyysprofiilista [\[8\]](#page-45-6).

Graafisella käyttöliittymällä tulee pystyä suorittamaan kaikki analyysin vaiheet. Lisäksi analyysikomponenttien kutsut tulee pystyä tallentamaan **komentorivillä tai Python-tulkilla** ajettavaksi käskyjen joukoksi, jonka avulla analyyseja voidaan helposti toistaa myös myöhemmin muille näytteille.

#### <span id="page-18-0"></span>**3.3 Tulokset**

Sovelluksen ohella projektiryhmä toteuttaa seuraavat tulokset:

- **Ajankäyttöraportti** sisältää ryhmän jäsenten kirjaamat työtunnit sekä niiden jakautumisen eri tehtäväkokonaisuuksille ja tehtäville.
- **Esittelymateriaali** sisältää väli- ja loppuesittelyn esitysgrafiikat ja muistiot.
- **Itsearvioinnit** sisältävät ryhmän jäsenten arvioinnit omasta toiminnasta, kokemuksista ja oppimisesta. Lisäksi jäsenet arvioivat projektin organisaatioon kuuluvien toimintaa ja onnistumista.
- **Lisenssisitoumuksella** ryhmän jäsenet vahvistavat sitoutuvansa sijoittamaan toteuttamansa lähdekoodin valitun avoimen lähdekoodin lisenssin alaisuuteen.
- **Luokkadokumentaatio** sisältää tiedon sovelluksessa käytettävistä luokista, niiden ominaisuuksista ja toiminnoista.
- **Lähdekoodi** sisältää lähdekoodin kommentteineen.
- **Oheiskurssien materiaalit** sisältävät oheiskurssien suoritukseen kuuluvat materiaalit ja harjoitukset.
- **Palaverien dokumentit** sisältävät palaverien esityslistat, tilakatsaukset ja pöytäkirjat.
- **Projektiraportti** kuvaa projektin toteutunutta läpivientiä sekä vertaa toteumaa suunnitelmaan muun muassa syiden ja vaikutusten osalta.
- **Projektisuunnitelma** on projektin läpivientiä kuvaava suunnitelma, jossa esitellään muun muassa projektin tavoitteet, resurssit, käytänteet, tehtävien arvioidut työtunnit, aikataulu sekä riskien hallintaa.
- **Sovellusraportti** kuvaa toteutetun sovelluksen oleellisimmat toteutusratkaisut ja toiminnot, tavoitteiden toteutumista sekä mahdolliset puutteet, heikot toteutusratkaisut ja jatkokehitysideat.
- **Sähköpostiarkistot** sisältävät kaikki projektin kahdella sähköpostilistalla käydyt keskustelut.
- **Testausraporteissa** kuvataan kullakin testauskerralla suoritettujen testitapausten tulokset sekä havaitut virheet ja puutteet.
- **Testaussuunnitelma** kuvaa suoritettavat testitapaukset ja testausympäristön kokoonpanon.
- **Vaatimusmäärittely** kuvaa kehitettävän sovelluksen tavoitteet, tekniset ja toiminnalliset vaatimukset sekä rajoitteet.

# <span id="page-19-0"></span>**3.4 Oppimistavoitteet**

Sovellusprojekti-kurssi tutustuttaa tietotekniikan opiskelijoita projektimuotoiseen ryhmätyöskentelyyn. Potku-projektin jäsenet tulevat saamaan **kattavan kuvan sovellusprojektin läpiviennistä** aina vaatimusmäärittelystä tulosten toimittamiseen ja käyttöönottoon asti. Projektimuotoisessa työskentelyssä tärkeää on **oman roolin ja vastuun ymmärtäminen** sekä **ajankäytön hallinta**. Koska kyseessä on ohjelmiston kehitysprojekti, oppivat ryhmän jäsenet luonnollisesti myös **ohjelmointitaitoja**. Aiemmilla kursseilla opittuja teoreettisia menetelmiä ja toimintatapoja on mahdollista hyödyntää myös käytännössä.

Sovellusprojekti-kurssilla oheiskurssina on kirjoitus- ja puheviestinnän kurssi *Projektiviestintä IT-alalla*. Kirjoitusviestintäosiossa opiskelijat **kehittävät kirjallisia taitojaan** ja saavat opastusta muun muassa pöytäkirjojen kieliasun ja sisällön muokkaamiseen. Lisäksi kirjoitusviestinnässä keskitytään oikeinkirjoitusasioihin, jotta

kurssin jälkeen opiskelijat pystyisivät kirjoittamaan virheetöntä, alalle ominaista tekstiä. Puheviestinnän osiossa käsitellään **vuorovaikutusta ja esiintymistä** projektin eri tilanteissa. Neuvottelu- ja palaveritaitoja pyritään kehittämään sekä rohkaistaan opiskelijoita toimimaan aktiivisesti palavereissa.

Sovellusprojektin yhteydessä suoritetaan myös kurssi *Sovellusprojektin hallintaa, viestintää ja työkaluja*. Kurssilla järjestetään puolisen tusinaa luentoa, joiden kautta projektiryhmän jäsenet saavat tietotaitoja projektin hallinnasta, viestinnästä ja työkaluista projektin aikana.

Projektin varsinaisen läpiviennin lisäksi opiskelijat oppivat **yhteistyötä ryhmän sisällä**. Työskenteleminen ryhmässä vaatii vastuunottamista ja -antamista. Projektin aikana opiskelijat oppivat luottamaan itseensä ja ryhmän muihin jäseniin. Pienryhmissä toimiessa myös erilaisiin ongelma- ja ristiriitatilanteisiin on varauduttava. Näitä ongelmatilanteita ratkoessaan ryhmän jäsenet oppivat myös työelämässä tarvittavia kykyjä. Projektiryhmän sisäisen yhteydenpidon lisäksi projektiryhmä tekee yhteistyötä toisen vuoden 2013 sovellusprojektiryhmän, Hoksottimen, kanssa.

Edellä mainittujen yleisten oppimistavoitteiden lisäksi ryhmän jäsenet ovat asettaneet itselleen seuraavat **henkilökohtaiset tavoitteet**:

- Jarkko Aalto haluaa oppia työelämässä vaadittavia projektityöskentelyn ja ryhmätyön taitoja.
- Timo Konu haluaa kokemusta projektimuotoiseen ohjelmistokehitykseen ja erityisesti ryhmätyöskentelyyn liittyen.
- Samuli Kärkkäinen haluaa oppia projektin suunnittelua ja hallintaa sekä projektipäällikkönä toimimista.
- Samuli Rahkonen toivoo saavansa erityisesti työkokemusta sovelluskehityksestä ja siitä, miten laajempia ohjelmistoja kehitetään.
- Miika Raunio haluaa kokemusta projektimuotoisesta työskentelystä ja ohjelmointityöstä.

# <span id="page-21-0"></span>**4 Organisaatio ja resurssit**

Luvussa käsitellään projektiorganisaatioon kuuluvien henkilöiden lisäksi muita projektin käytössä olevia resursseja, kuten työtiloja, laitteita ja työkaluja.

# <span id="page-21-1"></span>**4.1 Projektiorganisaatio**

**Projektiryhmä** on projektissa poikkeuksellisen suuri, koska siihen kuuluu viisi jäsentä normaalin 3–4 sijasta. Projektiryhmään kuuluvat Jarkko Aalto, Timo Konu, Samuli Kärkkäinen, Samuli Rahkonen ja Miika Raunio. Projektipäällikkönä toimii Samuli Kärkkäinen ja varapäällikkönä Jarkko Aalto.

Jarkko Aalto on suorittanut yliopiston lisäksi myös ammattikorkeakoulussa ohjelmisto- ja tietotekniikan opintoja sekä työskennellyt testauspäällikkönä pienessä yrityksessä. Samuli Kärkkäinen on työskennellyt testaajana ja ohjelmoijana suuressa yrityksessä. Timo Konun, Samuli Rahkosen ja Miika Raunion kokemukset rajoittuvat yliopistossa suoritettuihin kursseihin. Informaatioteknologian opintojen lisäksi Samuli Rahkonen on suorittanut elektroniikan ja fysiikan perusopintoja yliopistotasolla.

**Tilaajan edustajat** ovat Jaakko Julin, Mikko Laitinen, Timo Sajavaara ja Kai Arstila. Julin, Laitinen ja Sajavaara työskentelevät Jyväskylän yliopiston fysiikan laitoksella. Arstila työskentelee kuluvan kevään ajan Belgiassa, mutta siirtyy fysiikan laitokselle kesäkuun alussa. Tietotekniikan laitokselta projektin **vastaavana ohjaajana** toimii Jukka-Pekka Santanen ja **teknisenä ohjaajana** Jonne Itkonen. Tero Tuovinen toimii projektissa **asiantuntijana**.

Jyväskylän yliopiston IT-palvelut vastaa ryhmän jäsenten tietokoneiden ja ohjelmistojen ylläpidosta ollen näin projektin ainoa **sidosryhmä**. Sovellusprojektin yhteyshenkilö ATK-tuessa on Santeri Lapinmäki.

Kurssin yhteydessä järjestettävän **viestintäkurssin yhteyshenkilöt** ovat Kaisa Leino kirjoitusviestinnässä ja Maritta Stoor-Lehtonen puheviestinnässä. Meeri Mäntylä pitää **käytettävyyspäivän** projektin jäsenille.

# <span id="page-22-0"></span>**4.2 Projektin tilat ja laitteet**

Tietotekniikan laitos tarjoaa projektiryhmälle **työhuoneen AgC222.2** Agoran C-siiven toisessa kerroksessa. Huoneen läheisyydessä on monitoimilaite, jolla ryhmän jäsenet voivat tulostaa, kopioida ja skannata projektiin liittyviä dokumentteja. Jokaisen ryhmän jäsenen käyttöön tietotekniikan laitos on antanut projektin ajaksi tietokoneen. Yhdessä tietokoneessa on käyttöjärjestelmänä Fedora 17 ja neljässä Windows 7. Lisäksi ryhmä saa testata sovelluksen toiminnallisuutta myös Mac-koneilla, jotka sijaitsevat Agoran kolmannessa kerroksessa.

Projektiryhmä voi varata käyttöönsä **kokoushuoneen AgC226.2**, joka sijaitsee Agoran C-siiven toisessa kerroksessa. Kokoushuoneesta löytyy sekä tietokone että videoprojektori, joten esitysgrafiikan näyttäminen kokoushuoneessa onnistuu. Kokoushuoneessa olevan tietokoneen käyttöjärjestelmä on Windows 7.

Ryhmällä on käytössään **kaksi verkkolevyä**, joista toinen on tarkoitettu ryhmän sisäiseen tietojen jakamiseen ja toinen projektin WWW-sivuja varten.

# <span id="page-22-1"></span>**4.3 Ohjelmointi- ja dokumentointityökalut**

Projektin ohjelmointikielenä käytetään **Python 3.3:a**. Pythonin **laajennuksista** käytössä ovat ainakin NumPy 1.7.0, SciPy 0.12.0, PyQt 4.10 ja MatplotLib 1.2.0. Sovelluskehitysympäristönä käytetään Eclipseä ja sen laajennusta PyDev 2.7.1:ä. Sovelluksen käyttöliittymä toteutetaan PyQt:lla ja MatplotLibillä. Joitain pieniä ohjelmamoduuleja joudutaan mahdollisesti toteuttamaan myös C- tai C++ -ohjelmointikielillä.

**Versiohallintaan** ryhmä käyttää Git-versiohallintasovellusta, jonka avulla projektiin liittyvät lähdekoodit ja dokumentit siirretään YouSource-nimiseen lähdekoodien julkistusjärjestelmään. **Luokkadokumentaatio** muodostetaan suoraan lähdekoodista käyttäen PyDoc-työkalua.

Projektin keskeisimmät dokumentit kirjoitetaan L<sup>AT</sup>EX-ohjelmistolla. Muiden dokumenttien laatimiseen ryhmän jäsenet voivat tilanteesta riippuen käyttää parhaaksi katsomaansa ohjelmistoa.

Projektin palaverien yhteydessä esiteltävät tilakatsaukset sekä väli- ja loppuesittelyjen esitysgrafiikat laaditaan käyttäen Microsoft PowerPoint -sovellusta. Tilakatsauksessa hyödynnetään ryhmän jäsenten kirjaamia työtunteja. Työtunnit kirjataan käyttäen Petri Heinosen sovellusprojekteille kehittämää Excel-sovellusta [\[1\]](#page-45-7).

### <span id="page-23-0"></span>**4.4 Luennot ja perehdytykset**

Sovellusprojektikurssin ohella opiskelijat suorittavat oheiskurssit *Sovellusprojektin hallintaa, viestintää ja työkaluja* sekä *Projektiviestintä IT-alalla*. Näillä kursseilla opiskelijat oppivat projektin hallintaan ja projektiviestintään liittyviä taitoja. Luennot ja tapaamiset keskittyvät seuraaviin aiheisiin:

- aloitusluento
- versiohallinta
- sovellusprojektien projektiluento
- Python-perehdytys
- mahdolliset projektipäälliköiden tapaamiset
- kokous- ja neuvottelukäytänteet
- esiintymisharjoituksia
- kirjoitusviestintä ja kieliopilliset asiat
- kaksi väliesittelyä.

Projektin yhteydessä projektiryhmän jäsenet tutustuvat myös omatoimisesti sekä tietoteknisiin että kirjoitusasullisiin asioihin. Tarvittaessa sovellusprojektin yhteydessä järjestetään myös muita perehdytyksiä projektin työkaluihin ja tekniikoihin.

# <span id="page-24-0"></span>**5 Käytänteet**

Luvussa kuvataan projektissa noudatettavia käytänteitä. Nämä käytänteet edesauttavat projektin läpivientiä, asetettujen tavoitteiden saavuttamista ja tulosten toteuttamista. Käytänteiden tarkoitus on varmistaa, että projekti etenee aikataulussa ja sen aikana syntyvät tulokset ovat korkealaatuisia.

# <span id="page-24-1"></span>**5.1 Palaverit**

Projektin yhteydessä järjestetään palavereita, joita pyritään järjestämään aluksi kerran viikossa. Jos käsiteltäviä asioita ei joka viikko ilmene, niin tarvittaessa palavereja voidaan pitää myös kahden viikon välein. Seuraavan palaverin ajankohta päätetään aina edellisessä palaverissa.

Palavereihin osallistuvat kaikki projektiryhmän jäsenet, ohjaajat ja tilaajan edustajat. Palaveri on **laillinen**, jos palaverin esityslista on lähetetty vähintään vuorokautta ennen palaverin alkua. Palaveri on **päätösvaltainen**, jos paikalla on vähintään yksi projektiryhmän edustaja, yksi tilaajan edustaja ja vastaava ohjaaja.

Palavereissa projektipäällikkö esittää **tilakatsauksen** sisältäen toimenpiteet ja tehtävät, joita projektissa on tehty edellisen palaverin jälkeen, mahdolliset ongelmat ja niiden ratkaisut sekä toimenpiteet, jotka suoritetaan seuraavaan palaveriin mennessä. Lisäksi eritellään tehtäväkokonaisuuksittain ja viikoittain tunnit, joita ryhmän jäsenet ovat projektiin käyttäneet.

Tilakatsauksen lisäksi palavereissa keskustellaan kehitettävästä sovelluksesta sekä sen ominaisuuksista ja toteutusratkaisuista. Koska käsiteltävät asiat voivat puolin ja toisin olla vieraita, pyritään palavereissa käsittelemään asiat mahdollisimman perusteellisesti, jotta väärinkäsityksiltä ja niistä johtuvista viivästymisistä vältyttäisiin.

Jokainen ryhmän jäsen toimii vuorollaan palavereissa **sihteerinä** ja **puheenjohtajana**. Toimittuaan ensin sihteerinä siirtyy jäsen seuraavassa palaverissa puheenjohtajaksi. Sihteeri laatii palaverista pöytäkirjan, jonka hän toimittaa puheenjohtajalle. Puheenjohtaja tarkastaa pöytäkirjan ja tarvittaessa pyytää sihteeriä tekemään siihen muutoksia. Kun pöytäkirja on puheenjohtajan osalta hyväksytty, sihteeri toimittaa sen koko projektiorganisaatiolle. Kun joku ryhmän jäsenistä toimii ensimmäistä kertaa sihteerinä, toimittaa puheenjohtaja alustavan pöytäkirjan myös vastaavalle ohjaajalle ja kirjoitusvietinnän opettajalle. Myös he tarkastavat pöytäkirjan ja tarvittaessa ilmoittavat sihteerille tarvittavista muutoksista.

**Pöytäkirja tarkastetaan** aina seuraavassa palaverissa. Tarvittaessa myös palaverien yhteydessä voidaan pyytää muutoksia pöytäkirjaan. Jos pöytäkirjassa on pieniä virheitä tai puutteita, voidaan se hyväksyä pienin muutoksin. Tällöin sihteeri tekee tarvittavat korjaukset ja lähettää muokatun pöytäkirjan sähköpostilla. Muutosten ollessa merkittäviä pöytäkirja käsitellään ja hyväksytään seuraavan palaverin yhteydessä. Mahdollista on myös se, että pöytäkirjaa ei hyväksytä lainkaan.

#### <span id="page-25-0"></span>**5.2 Tiedotus**

Projektin tiedotuksesta vastaa ensisijaisesti projektipäällikkö. Jokainen ryhmän jäsen ilmoittaa omatoimisesti vähintään projektipäällikölle hänelle määrättyjen toimenpiteiden edistymisestä tai mahdollisesta viivästymisestä. Jos tiedotus tapahtuu vain projektipäällikölle, projektipäällikkö tarvittaessa tiedottaa oleelliset asiat eteenpäin koko organisaatiolle. Projektiin liittyvistä valinnoista, muutoksista ja vaihtoehdoista keskustellaan pääasiassa projektipalavereissa.

Jos jollain viikolla ei järjestetä palaveria, projektipäällikkö toimittaa **välikatsauksen** projektiorganisaatiolle. Välikatsauksessa tulee ilmetä samat asiat kuin palaverien yhteydessä esitetyssä tilakatsauksessa. Ongelmatilanteista kuvataan myös se, onko ongelma saatu ratkaistua ja minkälainen ratkaisu ongelmaan on löytynyt.

Projektiorganisaation sisäinen sähköpostilista potku@korppi.jyu.fi on tarkoitettu ryhmän jäsenille, ohjaajille ja tilaajien edustajille suunnattuun tiedotukseen. Sähköpostilistalle kuuluvat kaikki projektiorganisaation edustajat. Sähköpostilistalle lähetetyt viestit tallentuvat sähköpostiarkistoon, joka löytyy osoitteesta https://korppi.jyu.fi/kotka/servlet/list-archive/potku.

Projektiryhmän jäsenten ja ohjaajien käytössä on myös sähköpostilista potku\_opetus@korppi.jyu.fi. Sen sähköpostiarkisto sijaitsee osoitteessa https://korppi.jyu.fi/kotka/servlet/list-archive/potku\_opetus/. Sähköpostilistalla käsitellään sellaisia asioita, jotka eivät ole merkityksellisiä tilaajalle. Tällaisia asioita ovat esimerkiksi projektiryhmän sisäiset palaverit sekä erilaiset opetukseen ja koulutukseen liittyvät asiat.

Ryhmän sisäinen tiedotus tapahtuu pääosin suullisesti, sillä ryhmän jäsenet työskentelevät samassa tilassa ja ovat yhteydessä toisiinsa lähes päivittäin. Tarvittaessa tiedotus ja keskustelu voi tapahtua sähköpostitse käyttäen jäsenen sähköpostiosoitetta tai edellä mainittuja sähköpostilistoja.

### <span id="page-26-0"></span>**5.3 Tiedostojen nimeäminen**

**Lähdekooditiedostojen** nimeämisessä tullaan käyttämään Pythonin yleisiä käytänteitä. Tiedostojen ja hakemistojen nimet kirjoitetaan **englanniksi**. Tiedostonimissä ei käytetä välilyöntejä, vaan niiden tilalla käytetään alaviivaa.

**Dokumenttitiedostot** nimetään sisältöä kuvaavilla nimillä ja **dokumentin kielen mukaisesti**. Lisäksi dokumenttien nimiin lisätään **versionumero** luvussa [5.7](#page-30-0) esitettyjen käytänteiden mukaisesti, esimerkiksi potku\_palaveri\_[palaveri]\_ poytakirja\_[numero].[numero].[numero].pdf.

Palavereihin liittyvät dokumenttitiedostot nimetään seuraavasti:

- Word-muotoisten pöytäkirjojen nimeämistapa on potku\_palaveri\_[järjestysnumero]\_poytakirja\_[versio].docx.
- Pdf-muotoisten pöytäkirjojen nimeämistapa on potku\_palaveri\_[järjestysnumero]\_poytakirja\_[versio].pdf.
- Pdf-muotoiset tilakatsaukset nimetään potku\_tilakatsaus\_[järjestysnumero].pdf.

Versiohallintaa ja nimeämistä on käsitelty tarkemmin luvussa [5.7.](#page-30-0)

#### <span id="page-26-1"></span>**5.4 Hakemistorakenne**

Projektin tulokset tallennetaan CD-levylle ja projektin WWW-hakemistoon päähakemiston alle seuraavan **hakemistorakenteen** mukaisesti:

```
ajankaytto
application_report
class_documentation
esittelyt
itsearvioinnit
palaverit
    esityslistat
```

```
poytakirjat
    tilakatsaukset
ohjeet
projektiraportti
projektisuunnitelma
requirements_specification
sahkopostiarkistot
    potku
    potku_opetus
sitoumus_ja_lisenssit
source_code
testaus
    testausraportit
    testaussuunnitelma
```
#### <span id="page-27-0"></span>**5.5 Lähdekoodi**

Lähdekoodi kirjoitetaan vastaamaan yleisiä Python-käytänteitä [\[3\]](#page-45-8) ja kommentit Pythonin kommentoinnin mukaisia käytänteitä [\[6\]](#page-45-9). Mahdollinen C- tai C++ -lähdekoodi kirjoitetaan niin ikään noudattaen vakiintuneita standardeja.

Lähdekoodissa käytetyt aliohjelmat, luokat ja muuttujat nimetään mahdollisimman kuvaavilla, englanninkielisillä nimillä. Myös lähdekoodin kommentointi tapahtuu englanniksi.

Ohessa on esimerkki edellisiä käytänteitä noudattaen toteutetusta Python-koodista.

```
Potku-projekti Projektisuunnitelma 1.0.0 Julkinen
'''
Created 15.3.2013
Selection.py handles Selector and Selection objects.
\mathbf{r}_author = "Jarkko Aalto \n Timo Konu \n
 Samuli Kärkkäinen \n Samuli Rahkonen \n Miika Raunio"
TversioT = "1.0"def select(self, point, highlight = True):
    '''Select a selection based on point.
    Args:
        point: Point (x, y) which is clicked on the graph
        to select selection.
        highlight: Boolean to determine whether to highlight
        just this selection.
    Return:
        1: If point is within selection.
        0: If point is not within selection.
    \mathbf{r}for selection in self.selections:
        path = Path(selectron.get points())if path.contains_point(point):
            self.selected_id = selection.id # Save selection
            if highlight:
                self.grey out except(selection.id)
            return 1
    return 0
```
# <span id="page-29-0"></span>**5.6 Testaus**

Toteutetun sovelluksen toiminnan verifiointi tapahtuu **yksikkö- ja järjestelmätestauksella**. Testauksen tarkoituksena on löytää lähdekoodista virheitä. Samalla varmistutaan siitä, että toteutettu sovellus toimii suunnitellusti sekä sovellus täyttää sille asetetut toiminnalliset ja laadulliset vaatimukset.

Yksikkötestauksessa ohjelmoija kirjoitettuaan lähdekoodia testaa, että hänen kirjoittamansa koodi tekee sen mitä pitääkin. Vähintään yksikkötestataan sellaiset osat ohjelmasta, joissa tapahtuu laskentaa. Käyttöliittymäelementtejä ei yksikkötestata vaan oletetaan elementtien toimivan määritellysti ja virheettömästi.

Järjestelmätestaukseen osallistuvat kaikki projektiryhmän jäsenet. Järjestelmätestauksesta vastaava henkilö laatii **testaussuunnitelman** ja vastaa testauksen läpiviennistä. Testaussuunnitelma sisältää eri testauskerroilla suoritettavat testitapaukset kuvattuina vaihe vaiheelta. Testausraportissa kuvataan yksittäisellä testauskerralla suoritettujen testitapausten tulokset, virheet ja mahdolliset puutteet. Testausraportin laatii testauskerran suorittanut henkilö.

Testauksessa käytettävä **mittausdata** saadaan tilaajalta. Testauksen yhteydessä verrataan kehitettävän sovelluksen tuloksia Finlandia-sovelluksella tehtyihin varmistuen, että kehitetty sovellus toimii kuten pitääkin.

Sovelluksen käytettävyyteen kiinnitetään huomiota sekä sovelluksesta pyritään kehittämään mahdollisimman käyttäjäystävällinen ja helppokäyttöinen. Varsinaista **käytettävyystestausta ei** kuitenkaan erikseen **järjestetä**.

Projektiryhmä toimittaa tilaajalle projektin aikana valmiin sovelluksen lisäksi **kaksi toimivaa testaustarkoitukseen varattua versiota**. Niiden avulla tilaaja näkee projektin edistymisen ja pystyy vaikuttamaan sekä käyttöliittymän puutteisiin että myös mahdollisiin virheisiin sovelluksessa. Molempien julkistusten jälkeen pidetään tapaaminen, jossa projektiryhmä esittelee kehitettävän sovelluksen kehitysvaihetta. Näissä tilaisuuksissa tilaaja voi antaa palautetta sovelluksen puutteista ja virheistä, jolloin projektiryhmä voi sekä korjata virheet että huomioida mahdolliset puutteet riittävän ajoissa.

# <span id="page-30-0"></span>**5.7 Versiohallinta ja -numerointi**

Tulosten versiohallintaan käytetään Git-versiohallintaohjelmistoa. Sovelluksen lähdekoodi sijoitetaan Git-pohjaiseen YouSource-julkistusjärjestelmään, josta se on koko ajan myös asiakkaan ja ohjaajien saatavilla. Kaikki sovellukseen ja projektiin liittyvä dokumentaatio tullaan myös säilyttämään YouSource-järjestelmässä.

Julkistetuissa dokumenttien ja sovelluksen lähdekoodien versioissa tullaan käyttämään **kolmiportaista versionumerointia**. Ryhmän sisäiset versiot aloitetaan versionumerosta 0.0.1, ja kunkin uuden version osalta kasvatetaan vähiten merkitsevää numeroa yhdellä. Tällöin toinen versio on versionumeroltaan 0.0.2. Projektiorganisaatiolle julkistettava versioiden numerointi aloitetaan versionumerosta 0.1.0. Seuraavat versiot numeroidaan kasvattamalla toisen tason numeroa yhdellä. Ensimmäisen hyväksytyn version numero on 1.0.0, ja sitä seuraavissa hyväksytyissä versioissa kasvatetaan toisen tason numeroa yhdellä (siis toinen hyväksytty versio on 1.1.0).

### <span id="page-30-1"></span>**5.8 Katselmoinnit ja tulosten hyväksyminen**

Projektin aikana kirjoitettava lähdekoodi tullaan **katselmoimaan** vähintään kaksi kertaa projektin aikana. Katselmoinnissa tekninen ohjaaja kommentoi lähdekoodia antaen vinkkejä ja parannusehdotuksia. Tekninen ohjaaja myös hyväksyy lähdekoodin. Katselmointiin osallistuu teknisen ohjaajan lisäksi koko projektiryhmä, ja katselmoinnin havainnot kirjataan muistioksi.

Projektin lopussa tulokset kokonaisuutena **hyväksytetään** projektin ohjaajilla sekä tilaajan edustajista Timo Sajavaaralla. Yksittäisistä tuloksista tilaajan edustajan hyväksyntä tarvitaan vähintään toteutetulle sovellukselle, käyttöohjeelle ja sovellusraportille. Tekninen ohjaaja hyväksyy lähdekoodin yhdessä Jaakko Julinin kanssa. Vastaava ohjaaja hyväksyy projektin keskeisimmät raportit, joita ovat projektisuunnitelma, projektiraportti ja sovellusraportti.

# <span id="page-31-0"></span>**5.9 Tulosten koostaminen ja toimittaminen**

Projektiryhmä kokoaa projektin tulokset sekä erilliseen **projektikansioon**, että **CDlevylle**. Projektikansioon kerätään kaikki projektissa laaditut dokumentit ja lähdekoodilistaukset. Lisäksi sähköpostiarkistot ja tiivistelmä projektista jäsenten itsearviointeineen liitetään projektikansioon ja CD-levylle. CD-levylle tallennetaan edellisten lisäksi myös kehitetty sovellus.

CD-levy koostetaan vasta, kun kaikki projektin tulokset on hyväksytty. Tulokset toimitetaan tilaajalle CD-levyllä ja projektikansiossa. Laitokselle toimitetaan projektikansio kera projekti-CD:n. Toinen CD-levy toimitetaan laitoksen arkistoon. Projektikansio sijoitetaan projektitilan kokoushuoneessa olevaan kirjahyllyyn.

# <span id="page-32-0"></span>**6 Tehtävät, työmäärät ja työnjako**

Luvussa määritellään projektipäällikkö ja varapäällikkö sekä jäsenten vastuualueet ja tehtävät. Lisäksi luvussa esitetään tehtävien työnjako ja työmääräarviot.

### <span id="page-32-1"></span>**6.1 Projekten jäsenten vastuualueita**

Projektipäällikkönä toimii Samuli Kärkkäinen ja varapäällikkönä Jarkko Aalto. Projektipäällikön vastuulla on projektin suunnittelu, hallinta ja raportointi, tilan määritys, tiedotus sekä työnjako ja kyseisen työjaon pohjalta tehtävien jakaminen. Projektipäällikkö pitää varapäällikön ajan tasalla. Jos projektipäällikkö ei jostain syystä pysty hoitamaan jotain edellä mainituista tehtävistä, siirtyy vastuu varapäällikölle.

Ryhmän jäsenten vastuualueet on määritelty **olennaisten tulosten osalta**. Tuloksesta vastuussa olevat jäsenet vastaavat sen valmistumisesta, asiaan liittyvästä tiedottamisesta ja sen tarkastukseen toimittamisesta. Vastuuhenkilö vastaa myös tarkastuksessa mahdollisesti ilmenneiden puutteiden korjaamisesta. Henkilö ei kuitenkaan yksin vastaa tuloksen toteuttamisesta, vaan voi tarvittessa jakaa siihen liittyviä tehtäviä muille ryhmän jäsenille. Keskeisimpien tulosten vastuuhenkilöt on esitetty taulukossa [6.1.](#page-32-2)

<span id="page-32-2"></span>![](_page_32_Picture_105.jpeg)

Taulukko 6.1: Vastuualueet keskeisimpien tulosten osalta.

# <span id="page-33-0"></span>**6.2 Tehtäväkohtaiset työmäärät ja työnjako**

Projektin ja oheiskurssien työtunnit on arvioitu taulukossa [6.2.](#page-34-0) Työmäärien arviointi perustuu **edellisten sovellusprojektien toteutuneisiin työmääriin**. Arvioita on tehty myös jo toteutuneiden työmäärien pohjalta. Epävarmimmat tehtävät ja tehtäväkokonaisuudet on arvioitu käyttäen **valistuneita arvauksia**. Epävarmimpia tehtäväkokonaisuuksia ovat suunnittelu ja toteutus.

<span id="page-34-0"></span>![](_page_34_Picture_208.jpeg)

Taulukko 6.2: Tehtävien arvioidut työtunnit.

# <span id="page-35-0"></span>**7 Prosessimalli ja aikataulu**

Luvussa kuvataan projektin käyttöön räätälöityä prosessimallia ja esitellään projektin aikataulu.

### <span id="page-35-1"></span>**7.1 Prosessimalli**

Projektissa ei varsinaisesti käytetä mitään tiettyä prosessimallia. Projekti läpiviedään **räätälöidyllä mallilla**, jossa sovellusta kehitetään ensisijaisesti **inkrementaalisesti** ja toissijaisesti **iteratiivisesti** läpi koko projektin elinkaaren. Projektin ensimmäiseen vaiheeseen varataan aikaa maaliskuun alkuun. Toiselle vaiheelle varataan aikaa maaliskuun alusta huhtikuun alkuun. Kolmas vaihe kestää toukokuun alkuun, jonka jälkeen siirrytään viimeistelyvaiheeseen.

**Ensimmäisessä vaiheessa** suunnitellaan projektin läpivienti, laaditaan vaatimusmäärittely sekä suunnitellaan sovelluksen käyttöliittymää ja rakennetta. Ensimmäisessä vaiheessa suunnitellaan ja osin toteutetaan sovelluksen pieniä osakokonaisuuksia, kuten mittausdatan tuontia, asetuksia ja syvyysprofiilin muodostamista. Vaikka tilaajalla on selkeä kuva sovelluksen vaatimuksista, täytyy ensimmäiselle vaiheelle varata aikaa, jotta ryhmän jäsenet oppisivat ymmärtämään sovelluksen taustoja ja kohdealuetta.

**Toisessa vaiheessa** kehitetään ensin sovellukselle inkrementaalisesti runko ensimmäisessä vaiheessa tehtyjen pienempien kokonaisuuksien pohjalta. Tässä vaiheessa sovelluksen perustoiminnallisuudet ovat käytettäviä, ja sille suoritetaan ensimmäinen järjestelmätestaus.

**Kolmannessa vaiheessa** perustoiminnallisuuksia muutetaan käytettävämmäksi päivittäen ja laajentaen jo olemassa olevia osia sovelluksesta. Kehittäminen tapahtuu iteratiivisesti pienten osakokonaisuuksien sisällä kuitenkin varmistuen, että kokonaisprosessi toimii koko ajan.

**Viimeisessä vaiheessa** sovellus ja lähdekoodi viimeistellään sekä suoritetaan toinen järjestelmätestaus. Lisäksi laaditaan projekti- ja sovellusraportti sekä muodostetaan luokkadokumentaatio. Tässä vaiheessa varmistetaan se, että sovellus täyttää sille asetetut vaatimukset, jonka jälkeen hyväksytetään tulokset ja toimitetaan tulokset tilaajalle.

# <span id="page-36-0"></span>**7.2 Aikataulu**

Ennen varsinaisen projektin alkua sovellusprojektikurssilla oli projektiviestinnän luentoja sekä projektien aloitusluento. Projektin ensimmäinen tapaaminen tilaajan kanssa oli 7.2.2013, jolloin projekti katsotaan alkaneeksi.

Ensimmäisen kolmen viikon aikana projektiryhmä tutustui kehitettävän sovelluksen taustoihin ja kohdealueeseen yleensä. Kehitystyökalujen ja ohjelmointikielen valinta viivästyi hieman, sekä sopivan teknisen ohjaajan löytymiseen kului aikaa.

Helmikuun loppu ja maaliskuun alku varataan työkaluihin tutustumiselle. Tutustumisen jälkeen aloitetaan varsinainen sovelluksen kehittäminen, joka päättyy huhtikuun lopussa. Toukokuu varataan viimeiselle vaiheelle, jossa sovellus viimeistellään sekä raportit laaditaan.

Toukokuun loppuun on jätetty kymmenen arkipäivän pelivara, jota voidaan aikataulun venyessä käyttää suorittamattomien tehtävien viimeistelyyn. Projektin tulokset luovutetaan tilaajalle toukokuun 2013 loppuun mennessä.

Projektin tehtäväkokonaisuuksien ja tehtävien suunnitellut kestot esitellään kuvassa [7.1.](#page-37-0)

<span id="page-37-0"></span>![](_page_37_Figure_0.jpeg)

Kuva 7.1: Projektin suunniteltu aikataulu.

# <span id="page-38-0"></span>**8 Riskien hallinta**

Luvussa on esitelty projektissa mahdollisesti kohdattavia riskejä. Kunkin riskin osalta luvuissa [8.2–](#page-39-0) [8.9](#page-42-1) on kuvattu niiden **vaikutusta**, **ehkäisemistä** ja **ennakointia** sekä toimenpiteitä riskin toteutuessa.

# <span id="page-38-1"></span>**8.1 Arvioidut riskit, niiden todennäköisyydet ja haittavaikutukset**

Riskien arvioidut todennäköisyydet ja haittavaikutukset on esitetty taulukossa [8.1.](#page-38-2) Todennäisyyttä ja haittavaikutusta arvioidaan **kolmiportaisella asteikolla** pieni, keskinkertainen ja suuri.

<span id="page-38-2"></span>![](_page_38_Picture_144.jpeg)

Taulukko 8.1: Riskien arvioidut todennäköisyydet ja haittavaikutukset.

Luvuissa [8.2–](#page-39-0) [8.9](#page-42-1) kuvataan kunkin riskin vaikutusta projektin läpivientiin tai tuloksiin. Kunkin riskin kohdalla esitetään myös tapoja, joilla riskejä voidaan ennaltaehkäistä ja ennakoida sekä toteutuessa riskin vaikutusta minimoida.

### <span id="page-39-0"></span>**8.2 Sidosryhmien toiminnan viiveet**

Sidosryhmien toiminnan viiveillä tarkoitetaan tämän projektin tapauksessa pääosin **ATK-tuen toiminnan viiveitä**. Ohjelmistojen asennus, työasemien toimitus ja verkkolevyjen toimittamisen hitaus sisältyvät riskiin. Toteutuessaan riski hankaloittaa projektin läpivientiä ja hidastaa aikataulua.

Ehkäistäkseen riskin toteutumista projektiryhmän täytyy aktiivisesti riittävän ajoissa olla yhteydessä ATK-tuen edustajiin. Yhteydenpito ATK-tuen kanssa täytyy ohjata myös vastaavalle ohjaajalle, joka tarvittaessa ottaa yhteyttä ATK-tukeen ja pyytää heitä nopeuttamaan toimintaansa.

### <span id="page-39-1"></span>**8.3 Kohdealueen haasteellisuus**

Kehitettävän sovelluksen **kohdealue on haastava ja monimutkainen**, eikä projektiryhmän jäsenillä ole aiempaa kokemusta siitä. Tämän takia kehitettävän sovelluksen ominaisuudet ja ryhmän jäsenet saattavat ymmärtää vaatimukset puutteellisesti tai virheellisesti.

Riskin ehkäisemiseksi projektiryhmän täytyy olla aktiivinen ja kysellä tilaajan edustajilta kohdealueesta mahdollisimman paljon. Epäselvissä tilanteissa on käännyttävä välittömästi tilaajan puoleen, jotta sovelluksen suunnittelu ja kehitys ei olisi virheellistä. Tällöin vältytään turhalta työltä niin virheellisen sovelluksen kehittämisen kuin virheiden korjaamisenkin suhteen.

### <span id="page-39-2"></span>**8.4 Jäsenten puutteet toteutuksen tietotaidoissa**

Projektiryhmän jäsenet ovat opiskelijoita, joiden tietotaidoissa esimerkiksi työkalujen, toteutusratkaisujen ja tekniikoiden osalta saattaa olla puutteita. Tämän takia kaikkia eteen tulevia tilanteita ja haasteita eivät jäsenet välttämättä osaa ennakoida tai ratkaista senhetkisillä tietotaidoilla. Tämä taas voi johtaa projektin läpiviennin hidastumiseen tai jopa siihen, että jokin kehitettävään sovellukseen suunnitelluista osa-alueista joudutaan siirtämään jatkokehitykseen.

Riskin ehkäisemiseksi on varattava aikaa uusiin työkaluihin tutustumiselle. Osa ryhmän jäsenistä saattaa tietää jostain työkalusta enemmän kuin muut. Kyseisiin jäseniin sekä projektin tekniseen ja vastaavaan ohjaajaan täytyy tukeutua mahdollisimman aikaisessa vaiheessa, jotta projektin eteneminen ei hidastuisi. Jäsenten ei myöskään kannata koettaa yksin ratkaista ongelmaa. Lisäksi on hyvä pyrkiä käyttämään jo ennalta tuttuja työkaluja. Analyysikomponentteihin liittyvissä ongelmissa on tukeuduttava tilaajan edustajiin. Jos asia on kiireellinen, hoidetaan kysely sähköpostilla tai puhelimitse. Jos taas asialla ei ole niin kiire, tulee kysymykset nostaa esiin seuraavassa palaverissa.

#### <span id="page-40-0"></span>**8.5 Analyysikomponenttien puutteet**

Projektiryhmä saa käyttöönsä Kai Arstilan tekemiä C-kielisiä analyysikomponentteja. Arstila on tehnyt komponentit vuosia sitten. On mahdollista, että hän ei täysin muista niiden toimintaa tai niiden käyttämisessä ilmenee joitain ongelmia.

Projektiryhmän on oltava aktiivinen ja kysyttävä Arstilalta aina, kun kysyttävää tulee. Jos koodit eivät toimi halutusti, on myös käännyttävä Arstilan tai muun tilaajan edustajan puoleen. Jos ongelmiin ei löydy ratkaisuja, voi projektiryhmä tarvittaessa katsoa Arstilan koodeista mallia ja kirjoittaa vastaavat koodit Pythonilla. Muutoksista on kuitenkin aina keskusteltava tilaajan kanssa.

#### <span id="page-40-1"></span>**8.6 Projektin hallinnan puutteet**

Projektiryhmän jäsenillä ei ole aiempaa kokemusta projektin suunnittelusta, läpiviennistä tai hallinnasta. Puutteellinen projektinhallita voi johtaa muun muassa epäselvyyksiin työnjaossa. Myöskään ryhmän jäsenten taitoja ei välttämättä osata hyödyntää parhaalla mahdollisella tavalla. Tällaiset puutteet voivat johtaa muun muassa projektin aikataulun viivästymiseen ja ryhmähengen rakoiluun.

Projektipäällikön tehtävänä on huolehtia, että laaditut dokumentit ovat ryhmän jäsenten saatavilla. Ryhmän jäsenten välinen tiedotus, yhteydenpito ja työmäärien kirjallinen arviointi vähentävät hallinnan kokemattomuudesta johtuvia puutteita. Myös ryhmän vastaava ohjaaja valvoo ryhmän toimintaa ja tarvittaessa puuttuu siihen.

Täytyy myös muistaa, että projektipäällikkö on kokematon ja harjoittelee projektin johtamista ja hallintaa. Projektiryhmän velvollisuus on huomauttaa, jos projekti

ei etene oikeaan suuntaan tai joku projektin työtehtävä uhkaa jäädä tekemättä. Jos projektin suunnittelussa tai hallinnassa ilmenee epäselvyyksiä tai ongelmia, vastaava ohjaaja neuvoo, miten asiat hänen mielestään tulisi hoitaa. Jos projektipäällikön toiminta ei näistä toimenpiteistä huolimatta ole vaaditulla tasolla, voidaan ääritapauksessa projektille valita uusi projektipäällikkö.

### <span id="page-41-0"></span>**8.7 Projektiorganisaatioon kuuluvien odottamattomat poissaolot**

Projektin aikana jäsenille saattaa ilmaantua odottamattomia poissaoloja. Tällaisia poissaoloja voivat olla esimerkiksi sairastapaukset tai mahdolliset muihin kursseihin liittyvät odottamattomat työtehtävät. Jonkun ryhmän jäsenen poissaolo voi viivästyttää projektin etenemistä huomattavasti. Tekninen ohjaaja Jonne Itkonen ei ole aina projektiryhmän käytettävissä johtuen hänen työkiireistään. Tilaajan edustajista Kai Arstila työskentelee tällä hetkellä Belgiassa tehden kokopäivätyötä, joten hänen projektiin käyttämä aika on pääosin ilta-aikaa.

Odottamattomille poissaoloille ei voi mitään, mutta riskin vaikutusta voi pienentää. Jäsenille jaettavat työtehtävät on mietittävä siten, että keskeisimmät tehtävät eivät ole yksittäisen jäsenen vastuulla. Tarvittaessa työtehtävän vastuun voi siirtää toiselle henkilölle. Projektiryhmän täytyy myös tiedostaa teknisen ohjaajan ja tilaajan edustajien mahdolliset poissaolot sekä tarvittaessa tukeutua heihin hyvissä ajoin. Tällä tavoin vältetään tilanteet, joissa poissaolon takia projektin eteneminen viivästyy.

Projektiryhmän jäsenten lyhyet poissaolot ratkaistaan työtuntien tasaamisella jälkeenpäin. Normaalia suurempi ryhmä mahdollistaa myös tehtävien uudelleenjakamisen jäsenten kesken. Jos poissaolo on etukäteen tiedetty, niin tunteja voi tasata myös etukäteen. Pidempien poissaolojen tapauksessa on otettava yhteyttä vastaavaan ohjaajaan. Jos poissaolo vaikuttaa projektin valmistumiseen tai aikatauluun, on keskusteltava myös tilaajan kanssa ja neuvoteltava mahdollisista muutoksista niin aikatauluun kuin projektissa sovellukseen toteutettavista ominaisuuksista.

# <span id="page-42-0"></span>**8.8 Tavoitteiden rajaus**

Projektiryhmällä ei siis ole kokemusta sovelluksen kehittämisestä ja projektin läpiviennistä. Tämä voi johtaa siihen, että projektiryhmä liian helposti valitsee toteutettavaan sovellukseen ominaisuuksia tai kuuntelee tilaajan vaatimuksia liian kuuliaisesti tuomatta omia mielipiteitä esille. Sovelluksen kehittäminen kurssin puitteissa voi huonolla vaatimusmäärittelyllä ja tavoitteiden rajaamisella osoittautua liian haastavaksi.

Projektiryhmän onkin rohkeasti uskallettava tuoda omia mielipiteitään esiin tarjoten vaihtoehtoisia toteutusratkaisuja. Projektiryhmän täytyy myös rohkeasti uskaltaa mainita, jos jokin tilaajan vaatima ominaisuus vaikuttaa liian vaikealta tai työläältä toteuttaa. Tarvittaessa myös ohjaajat voivat puuttua sovelluksen vaatimuksiin ja tavoitteisiin.

Projektipäällikön täytyy koko ajan seurata projektiryhmän työtuntien kertymistä ja projektin etenemistä. Jos näyttää siltä, että projektia ei sille varatun ajan puitteissa ehditä toteuttaa, täytyy projektiryhmän ottaa välittömästi yhteyttä tilaajaan ja sopia mahdollisesta tavoitteiden rajauksesta. Myös tilaajan on ymmärrettävä projektiryhmän kokemattomuus ja rajalliset resurssit, eikä vaatia liian haastavaa sovellusta.

# <span id="page-42-1"></span>**8.9 Sovelluksen kehittäminen eri käyttöjärjestelmille**

Tilaaja on toivonut, että sovellus toimisi Windows-, Linux- ja Mac-ympäristössä. Sovellusta kuitenkin kehitetään pääosin Windowsilla ja Linuxilla. Välitön pienimuotoinen toiminnan testaus voidaan varmistaa näillä alustoilla, mutta Mac-ympäristössä toiminta voidaan varmistaa vain silloin, kun Mac-koneet ovat käytössä.

Ehkäistäkseen riskiä ryhmän jäsenet pyrkivät jatkuvasti varmistumaan siitä, että sovellus toimii sekä Windowsilla että Linuxilla. Mac-koneita on käytettävä säännöllisin väliajoin, jotta toiminnallisuus voidaan varmistaa myös kyseisellä alustalla. Testauksesta vastaavan henkilön on huomioitava eri käyttöjärjestelmien vaatimukset laatiessaan testaussuunnitelmaa. Ehkäistäkseen riskin toteutumista ryhmä on myös valinnut ohjelmointikieleksi Pythonin, koska Python-koodia on mahdollista ajaa eri alustoilla.

Jos sovellusta ei jostain syystä saada toimimaan jollain aiemmin mainituista käyttöjärjestelmistä, on tekniseen ohjaajaan otettava yhteys mahdollisimman pian. Myös

tilaajan kanssa on keskusteltava käyttöjärjestelmälle asetetuista vaatimuksista.

# <span id="page-44-0"></span>**9 Yhteenveto**

Potku-projekti toteuttaa Sovellusprojekti-kurssilla keväällä 2013 Jyväskylän yliopiston fysiikan laitoksen kiihdytinpohjaisen materiaalifysiikan tutkimusryhmälle käyttöliittymän rekyylispektrometrin mittausdatan analyysiohjelmistoon. Sovelluksen avulla rekyylispektrometrillä kerättyä mittausdataa voidaan analysoida sekä lentoaika-energia -histogrammien sekä syvyysprofiilien avulla.

Projektin haasteena on tehdä sovelluksesta niin laadukas, että se soveltuu tilaajan päivittäiseen käyttöön. Kehitettävä sovellus on laaja ja monimutkainen, joten sovelluksen ominaisuuksien priorisointiin on kiinnitettävä erityisen paljon huomiota.

Projektin tulokset luovutetaan tilaajalle toukokuun 2013 loppuun mennessä. Projektin etenemisen ja onnistumisen suurimpana haasteena on projektiryhmän kokemattomuus projektimuotoisesta työtavasta, joka voi johtaa puutteelliseen tavoitteiden rajaamiseen, projektin hallintaan tai projektin läpivientiin. Vaikka kokemattomuus on riski tietojärjestelmän kehittämiselle, Sovellusprojekti-kurssi antaa projektiryhmän jäsenille kattavan käsityksen ohjelmistoprojektin läpiviennistä, projektityöskentelystä ja projektimuotoisen työtavan vaatimuksista. Näitä asioita projektiryhmän jäsenet oppivat käytännön tekemisen kautta ja soveltamalla aiemmilla kursseilla opittuja taitoja.

# <span id="page-45-1"></span><span id="page-45-0"></span>**10 Lähteet**

- <span id="page-45-7"></span>[1] Petri Heinonen, Ajankäytönseurantasovellus, saatavilla Excel-muodossa <URL: http://appro.mit.jyu.fi/tools/ajankaytto/ ajankaytonseuranta.xls>, Jyväskylän yliopisto, informaatioteknologian tiedekunta, viitattu 13.3.2013.
- <span id="page-45-3"></span>[2] Pekka Iso-Ahola, Jussi Perttola ja Tommi Tuovinen, "Kuvatus-sovellusprojekti, Projektisuunnitelma", Jyväskylän yliopisto, tietotekniikan laitos, 29.3.2012.
- <span id="page-45-8"></span>[3] Python Software Foundation, "Python tutorial", saatavilla HTML-muodossa <URL: http://docs.python.org/3/tutorial/index.html>, viitattu 18.3.2013
- <span id="page-45-5"></span>[4] Jaakko Julin, "Development of a High Energy Resolution Gas Ionization Detector for a Recoil Spectrometer", Jyväskylän yliopisto, fysiikan laitos, 28.6.2011.
- <span id="page-45-2"></span>[5] Tapio Keränen, Toni Salminen, Jari Salokangas ja Lauri Satokangas, "Paattisovellusprojekti, Projektisuunnitelma", Jyväskylän yliopisto, tietotekniikan laitos, 25.4.2012.
- <span id="page-45-9"></span>[6] Amit Patel, Antoine Picard, Eugene Jhong, Jeremy Hylton, Matt Smart, Mike Shields, Google Python Style Guide, <URL: http://google-styleguide.googlecode.com/svn/ trunk/pyguide.html>, viitattu 26.3.2013.
- <span id="page-45-4"></span>[7] Jukka-Pekka Santanen, "Tietotekniikan Sovellusprojektien ohje", saatavilla HTML-muodossa <URL: http://www.mit.jyu.fi/opetus/sovellusprojektit/projohje.html>, Jyväskylän yliopisto, tietotekniikan laitos, 11.9.2006.
- <span id="page-45-6"></span>[8] Timo Sajavaara, Sovellusprojekti: Rekyylispektrometrin mittausdatan analyysiohjelma, Jyväskylän yliopisto, fysiikan laitos, 7.2.2013.